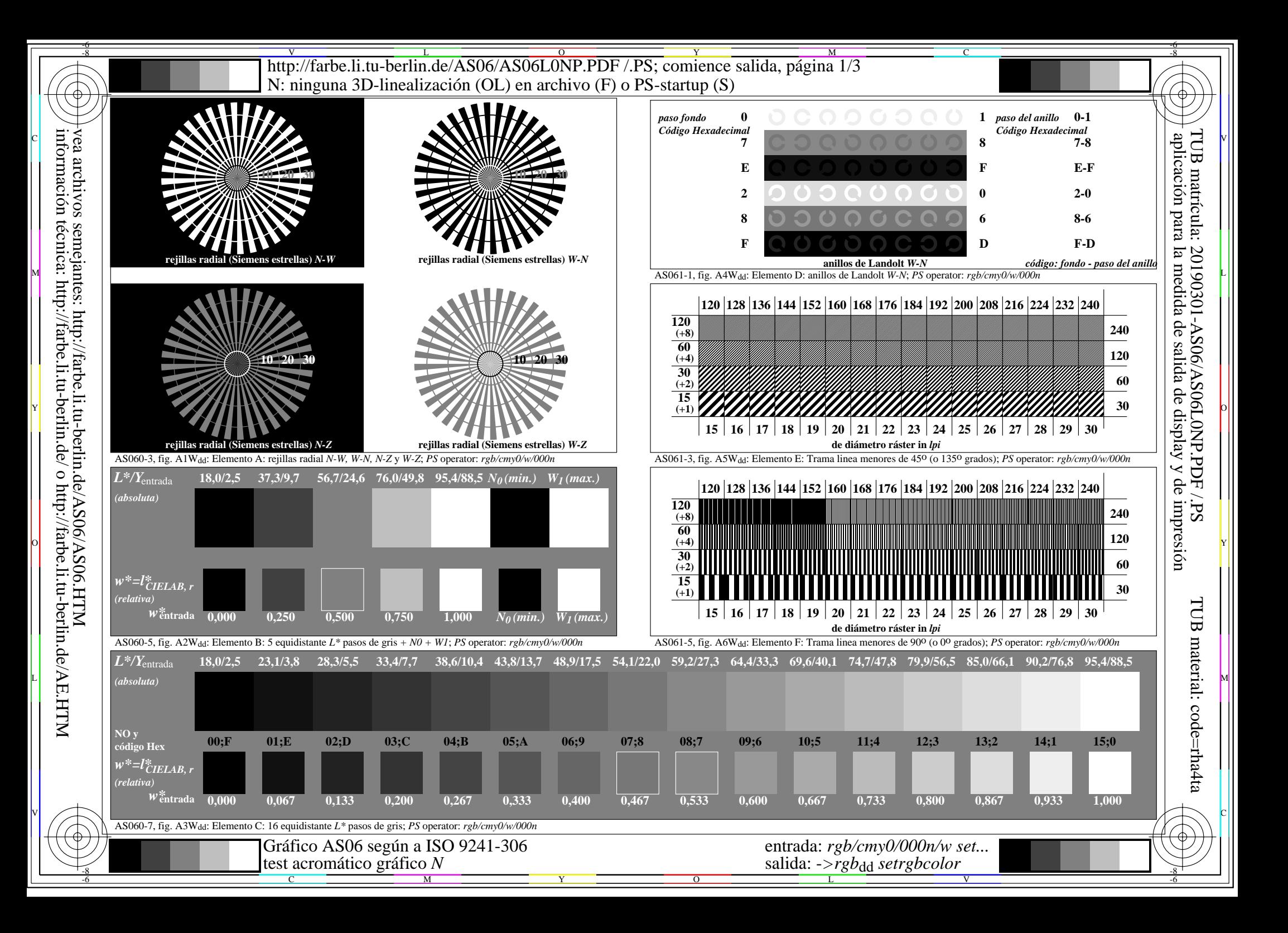

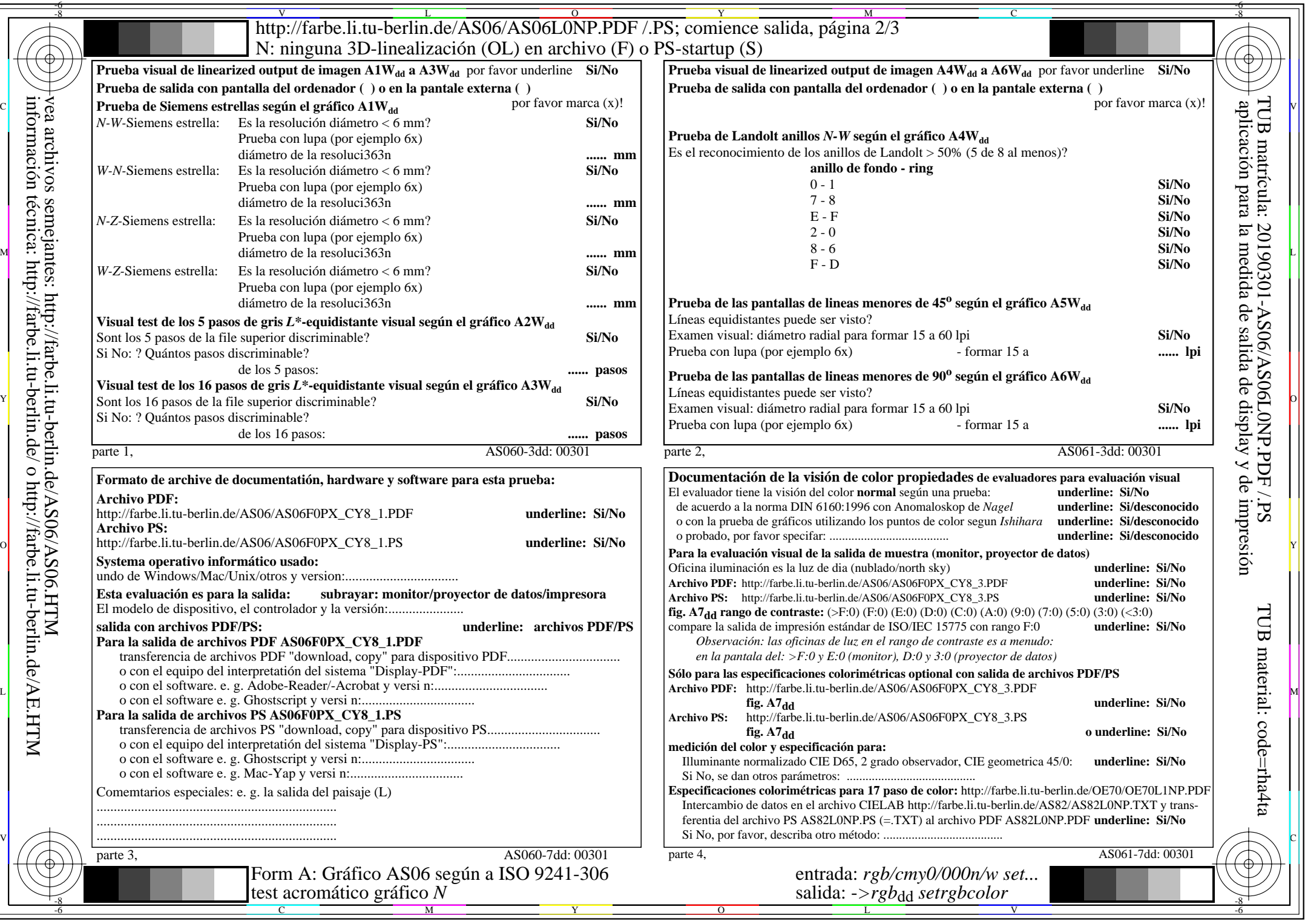

información técnica: http://farbe.li.tu-berlin.de/ o http://farbe.li.tu-berlin.de/AE.HTM

http://farbe.li.tu-berlin.de/AS06/AS06L0NP.PDF /.PS; comience salida, página 3/3 -6 -8 N: ninguna 3D-linealización (OL) en archivo (F) o PS-startup (S)

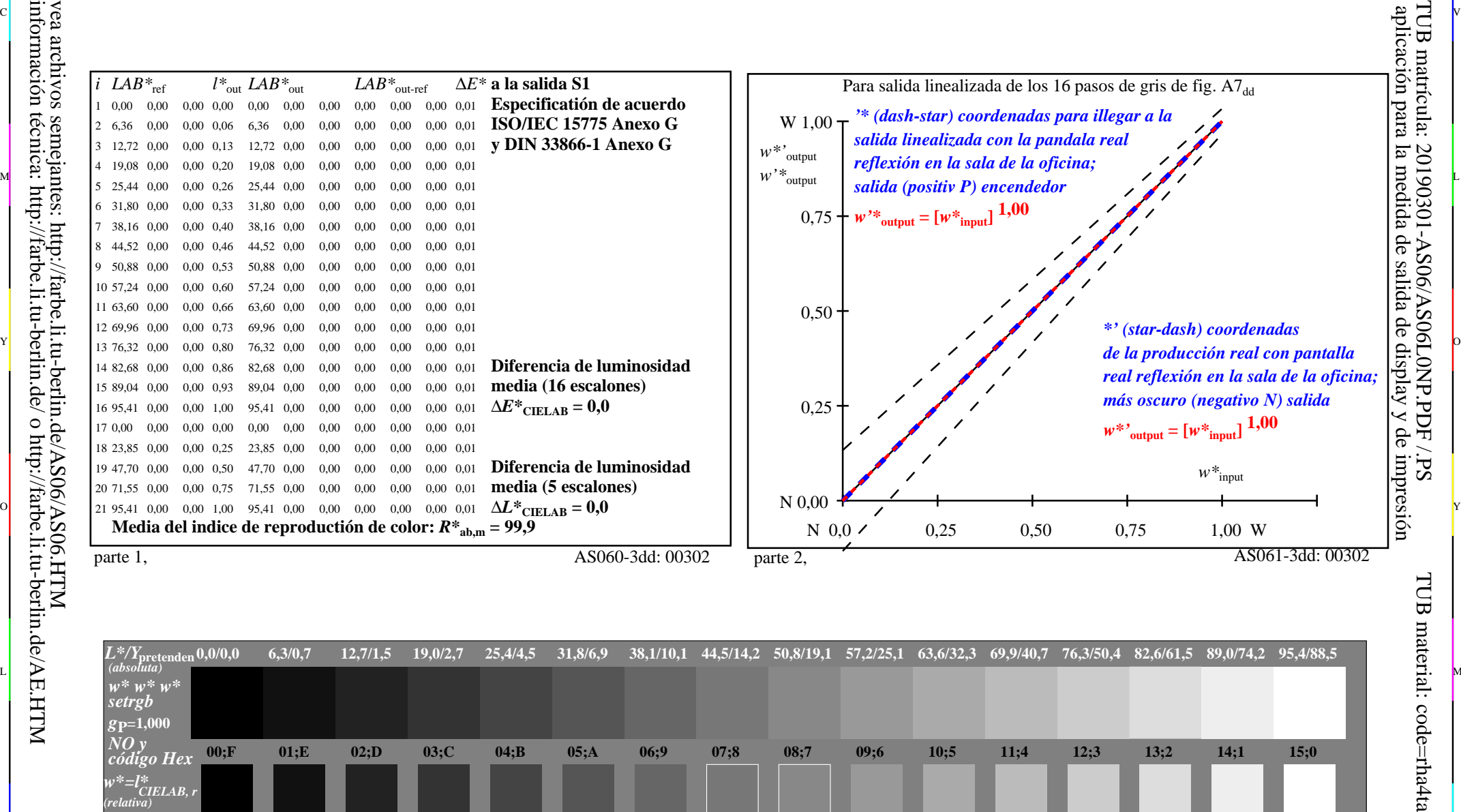

or 그 그 사이트 또는 그 그 사이트 그 그 사이트 그 그 사이트 그 그 사이트 그 그 사이트 그 그 사이트 그 그 사이트 그 그 사이트 그 그 사이트 그 그 사이트 그 그 사<br>이 그 그 사이트 그 그 사이트 그 그 사이트 그 그 사이트 그 그 사이트 그 그 사이트 그 그 사이트 그 그 사이트 그 그 사이트 그 사이트 그 사이트 그 사이트 그 사이트 그 사이트 그 사이트

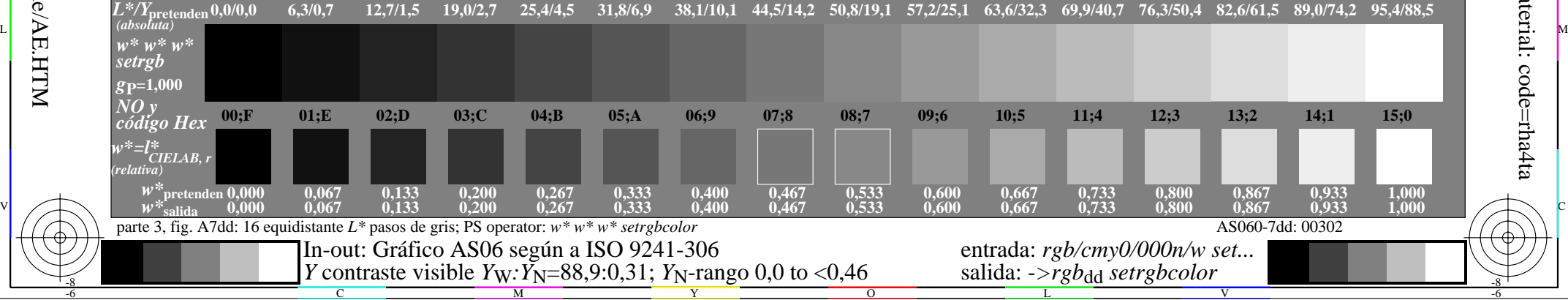

 $\overline{O}$ 

L

V

-6

-6

C

Y

C

-8

M